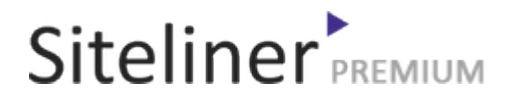

#### Internal Links Out for it.wikipedia.org/wiki/Aiuto:Template

Completed 04:58:18 pm GMT on Jun 26, 2024

#### Top Issues

 6,168 pages were not scanned. Related domains were found on your site.

#### Your Pages

 3,511 pages scanned of 9,679 found. Normal Pages: 207 Skipped, Redirect: 18 Skipped, robots.txt: 3,184 Skipped, Nofollow: 79 Skipped, Noindex: 22 Errors: 1 Not Scanned: 6,168

#### Duplicate Content

 Duplicate Content: 7% Common Content: 7% Unique Content: 87%

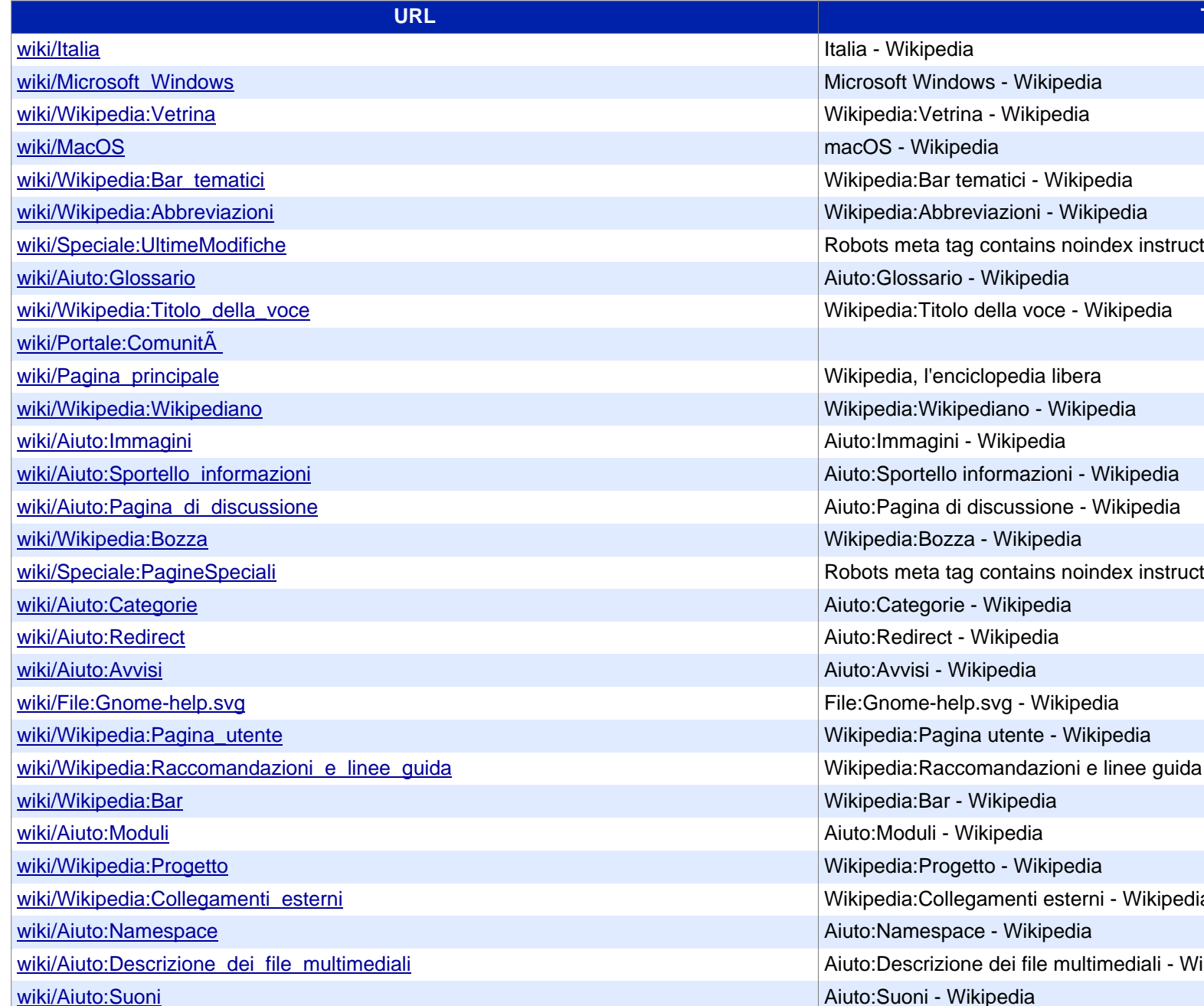

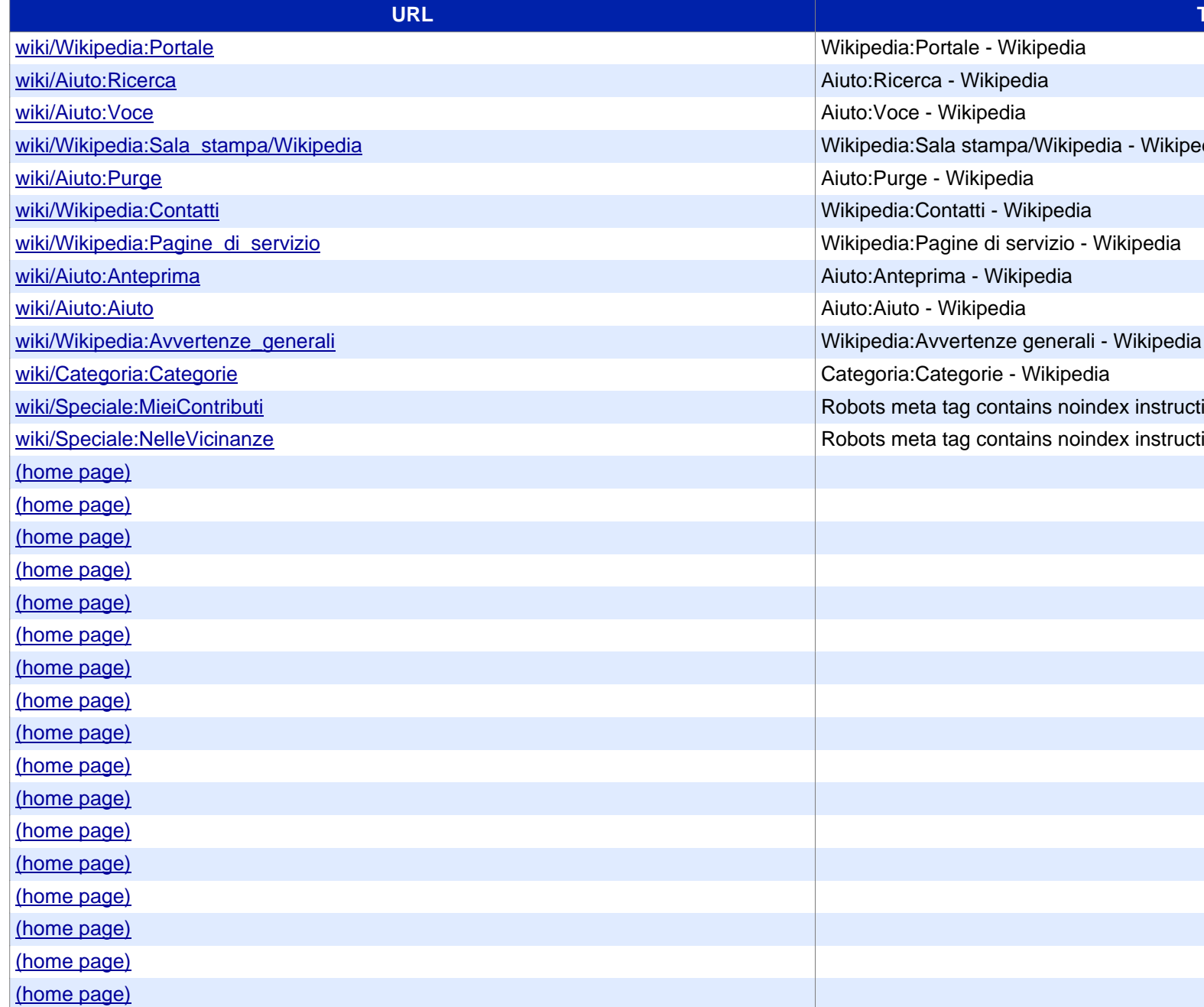

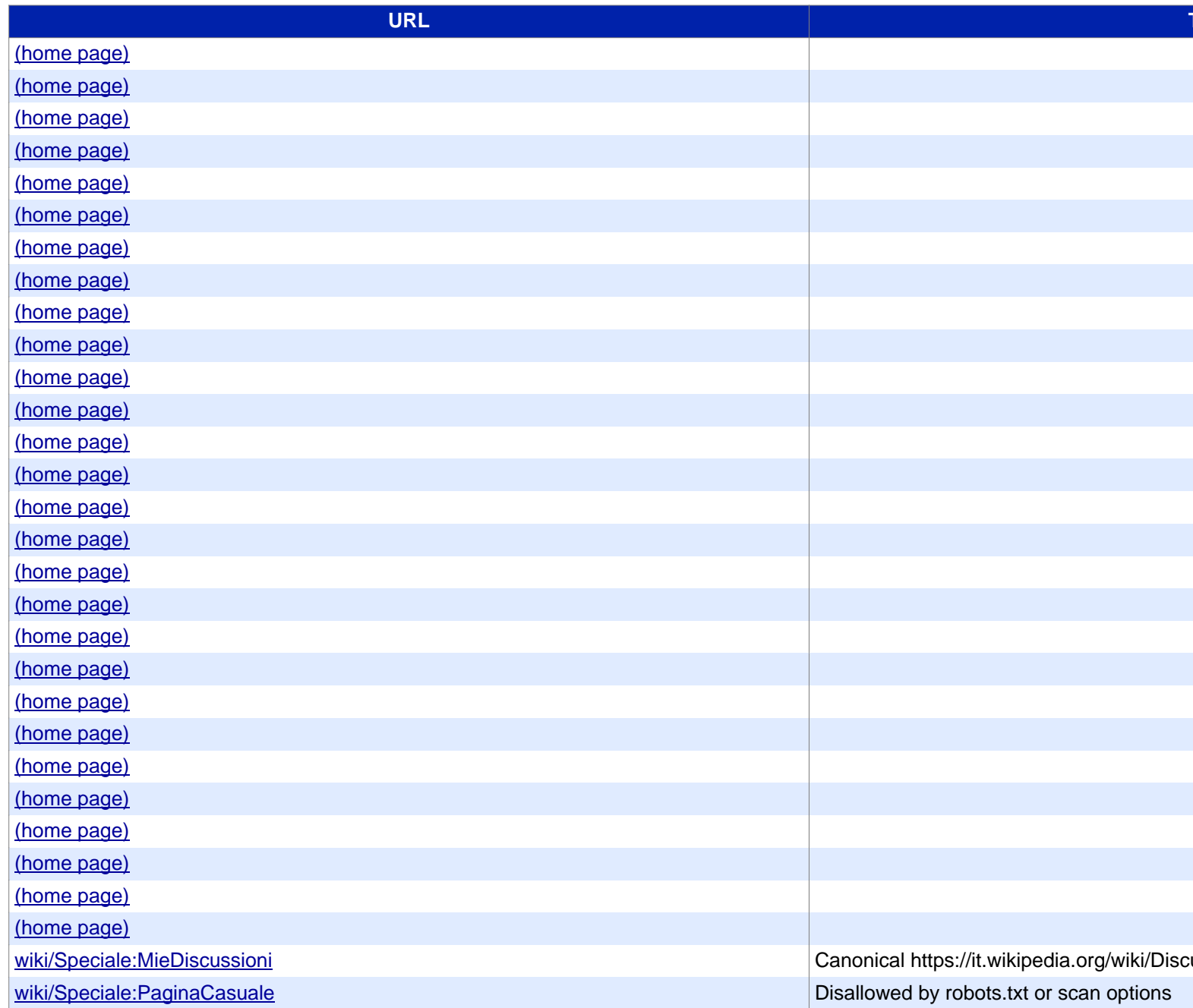

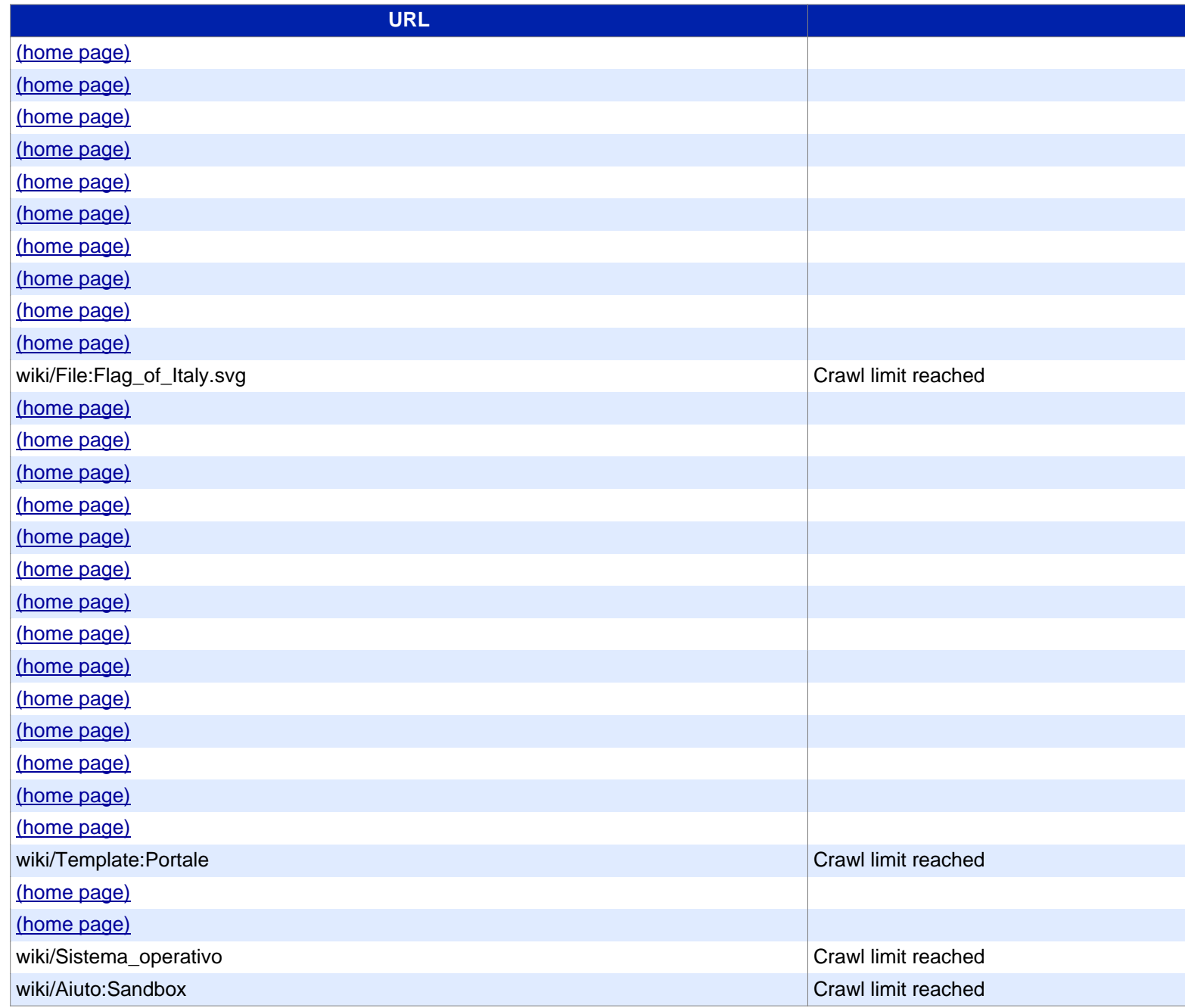

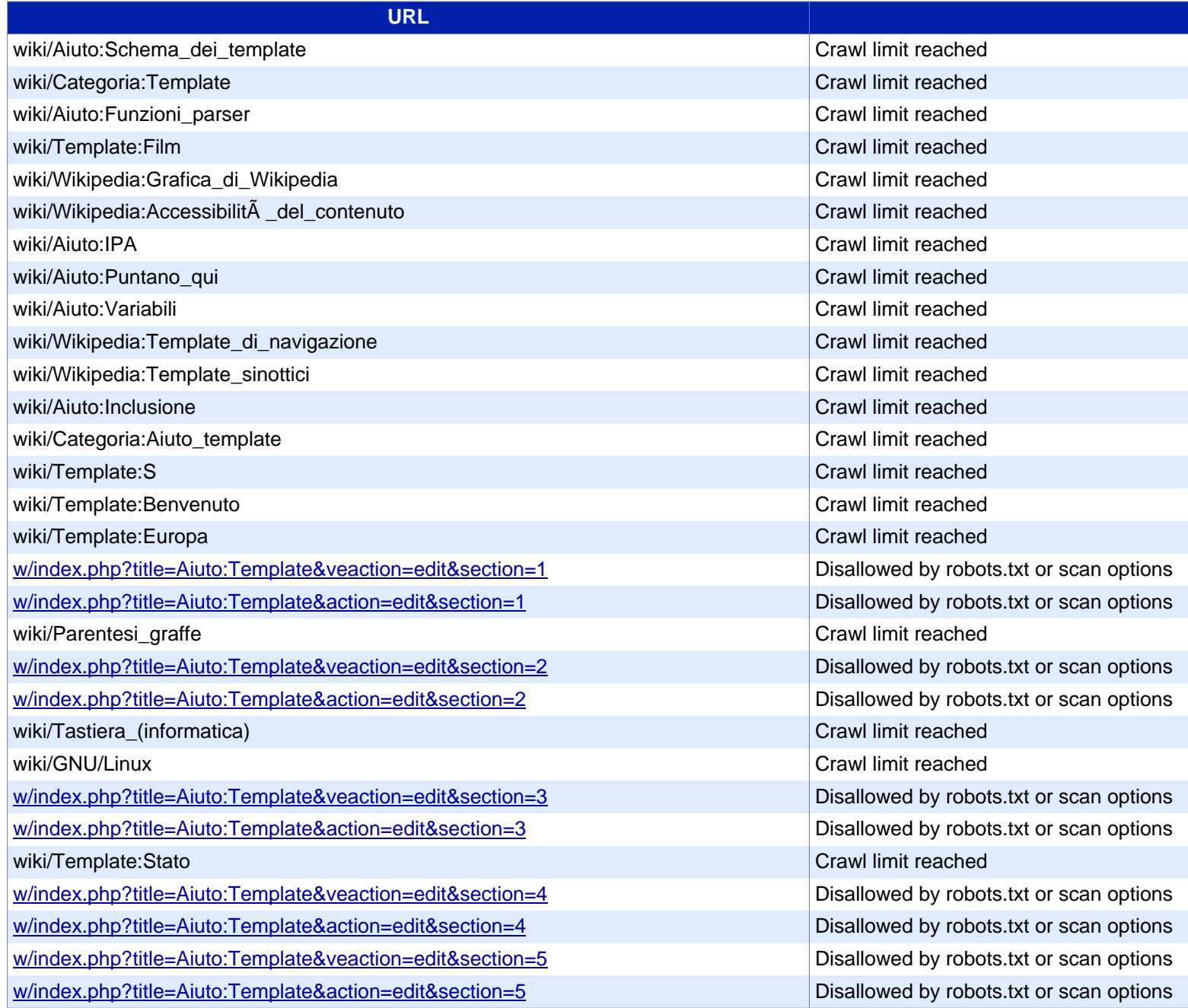

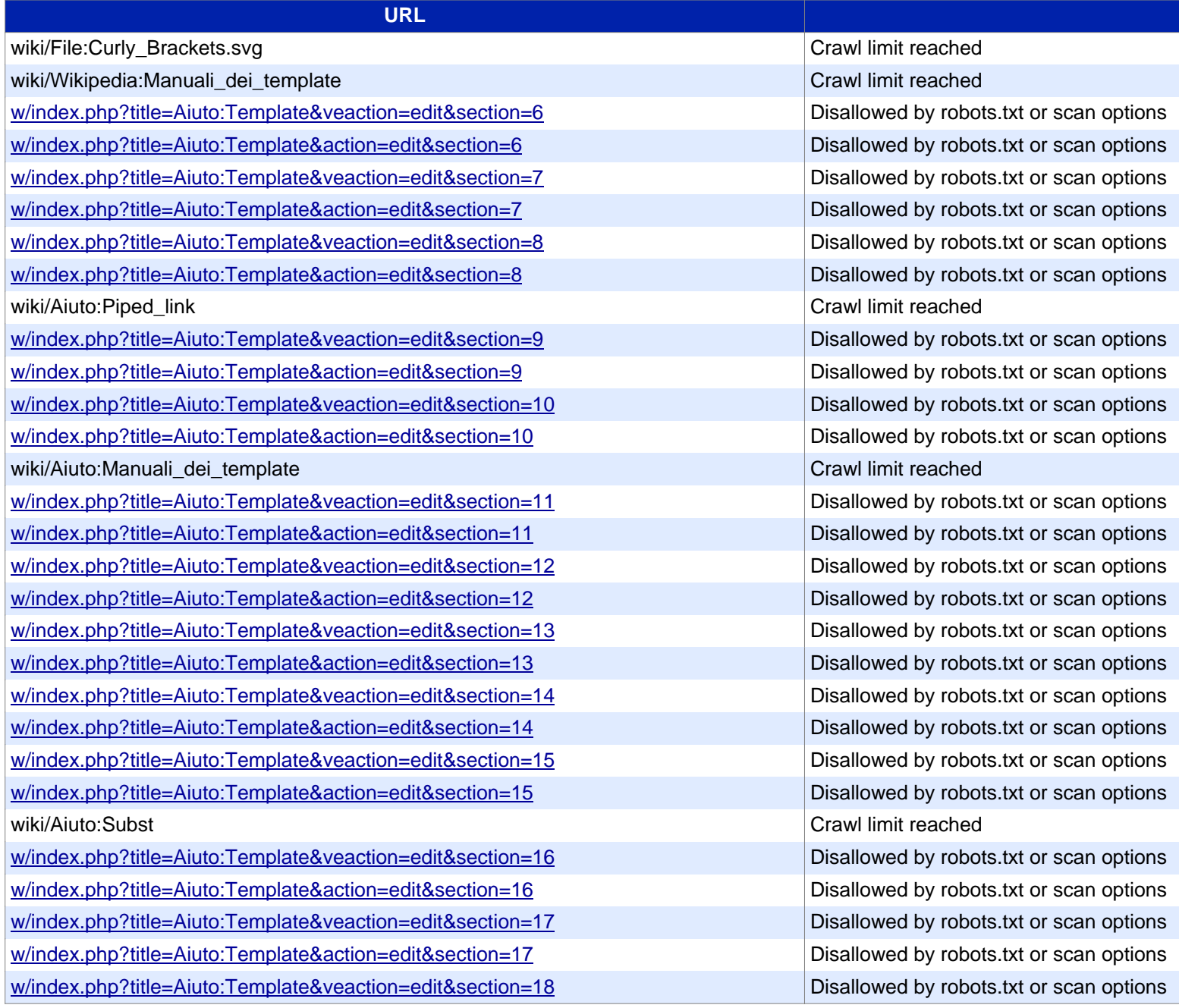

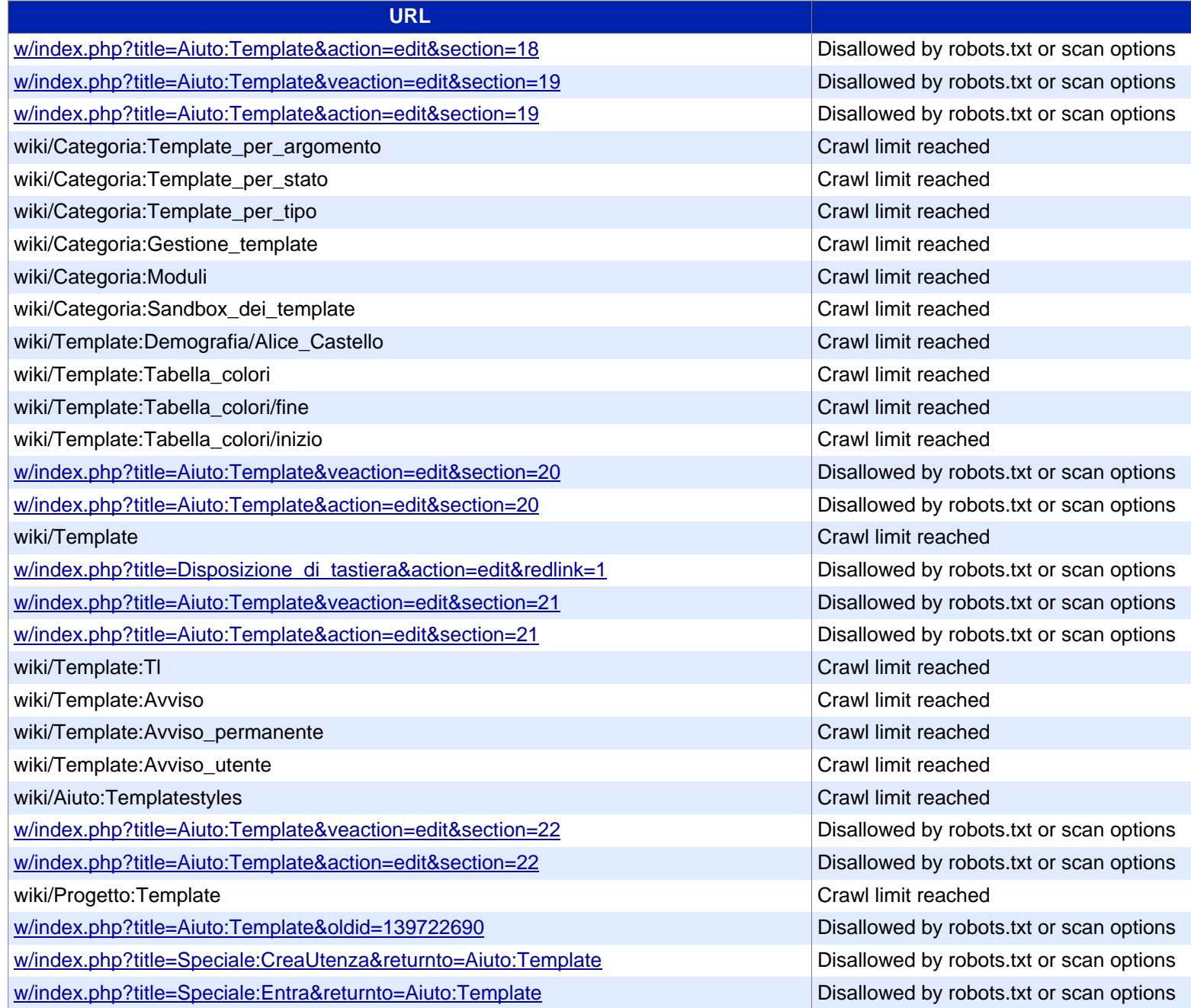

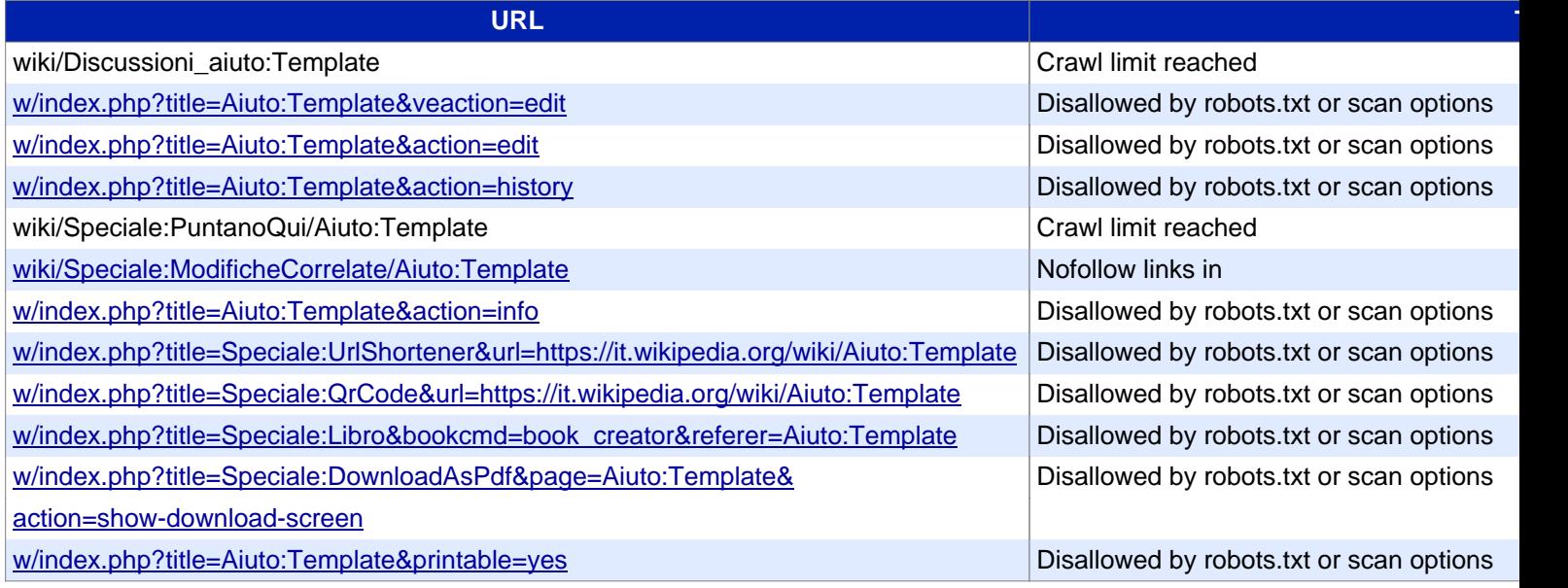